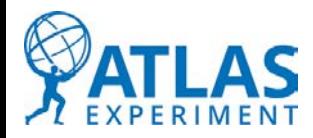

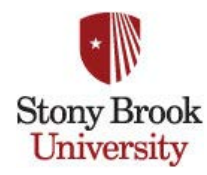

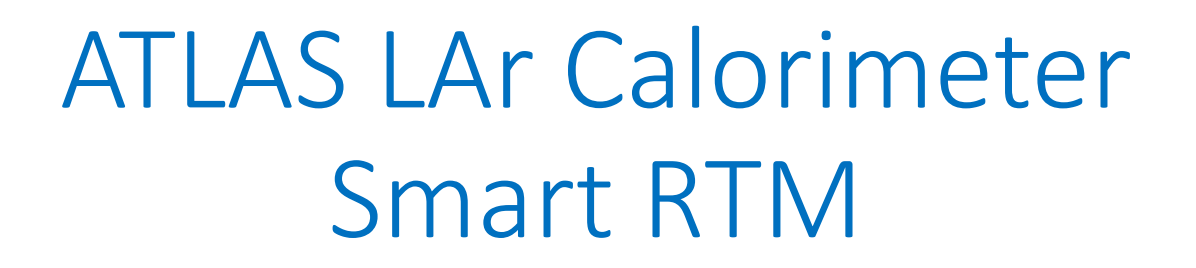

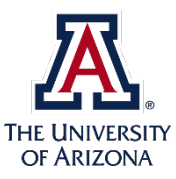

John Hobbs, Dean Schamberger Gene Shafto, Vaneet Singh

Stony Brook University

Charlie Armijo, Kade Gigliotti, Ken Johns, Stephen Morrison Univ. of Arizona

### **Outline**

- Introduction
- SRTM Hardware Status
- Processor / FPGA Functional Split
- System Setup and Build
- User Code

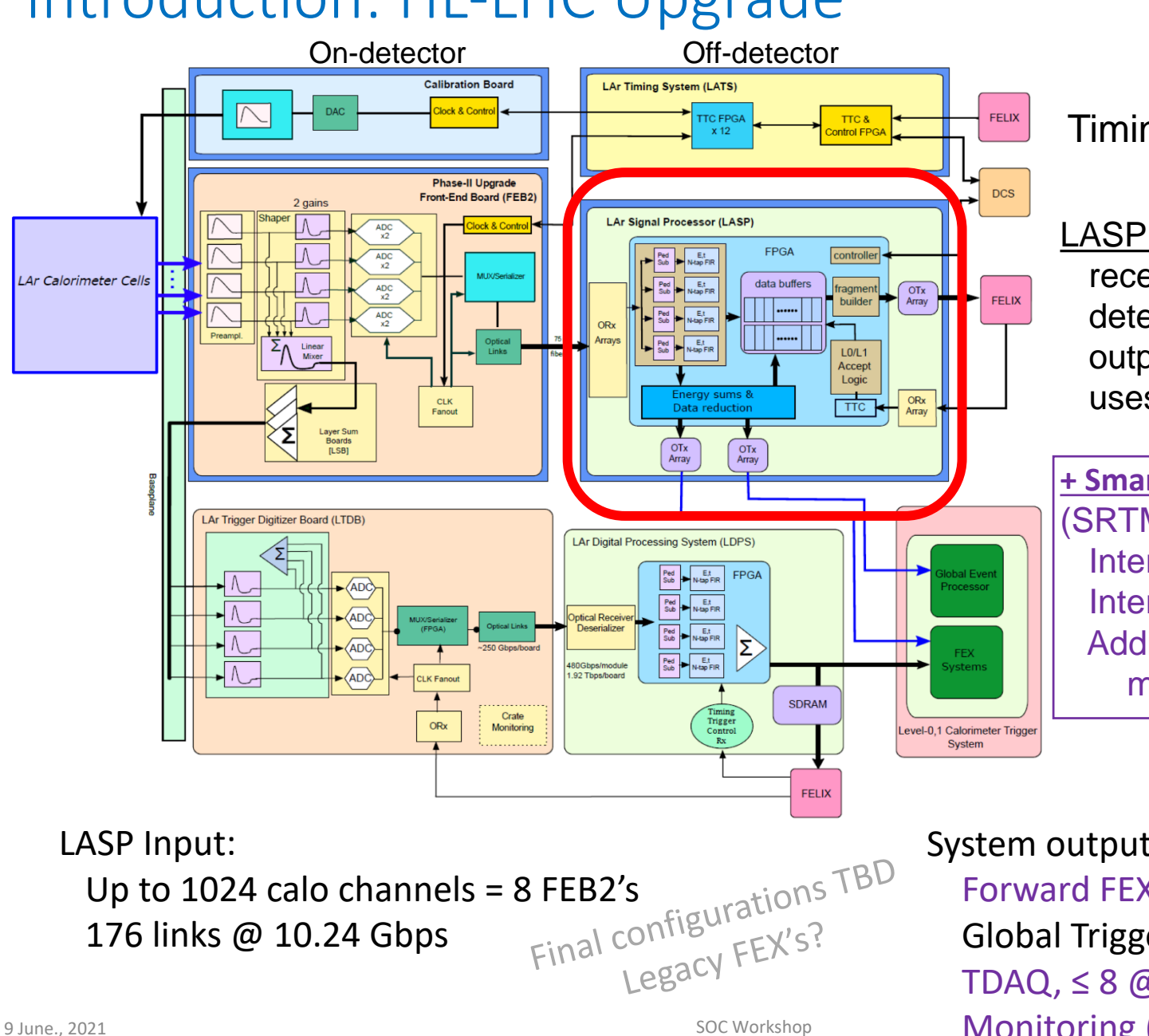

## Introduction: HL-LHC Upgrade

Timing distribution

LASP main blade receives LAr cell ADC determines E,t output to decision logic uses traditional FPGAs

**+ Smart Rear Transition Module** (SRTM) Interface for monitoring Interface to Felix Additional processing, merging under study

System output:

Forward FEX,  $\leq 40$  @ 25 Gbps Global Trigger,  $\leq 8$  @ 25 Gbps TDAQ, ≤ 8 @ 10.24 (25?) Gbps Monitoring  $(10 6be?)$ 

## SRTM: First Test version in hand

#### System

- Zynq US+ MPSoc (XCZU11) Choice based primarily on GTY transceiver count
- 16 GB DDR4 module
- GbE x2, μSD, flash, I2C, UART console, JTAG …
- Clock recovery / generation
- I2C Sensors: TMP, V-I, status registers, power management
- + internal sensors (Zynq, Firefly, clock, …)

#### Communications Links via Zynq

- 2 x 4 channel firefly Tx/Rx @ 25 Gbps (w/mon.)
- 2 x 10 Gbps + 2 x XAUI monitoring
- LVDS links

#### • 4 x 12 channel firefly Tx @ 25 Gbps (w/mon.) "Pass through" links (not to Zynq)

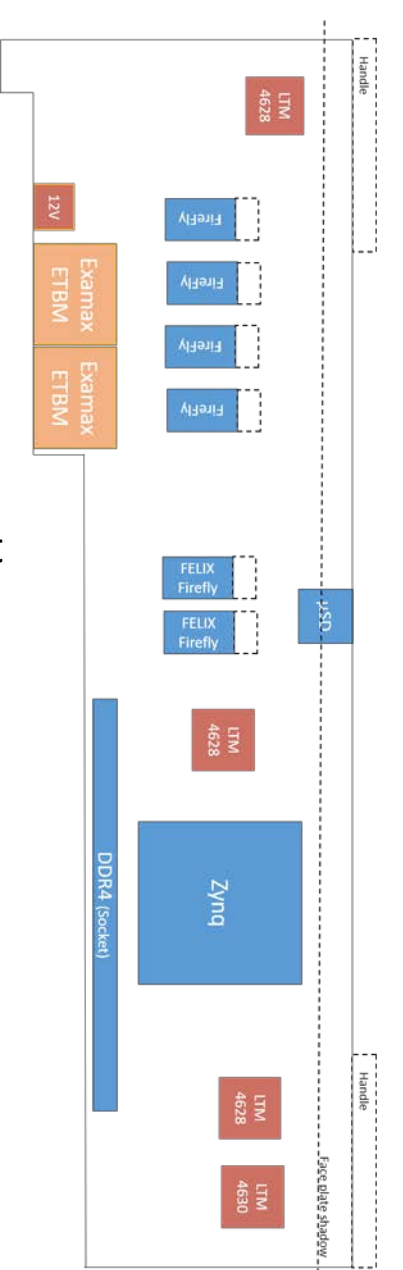

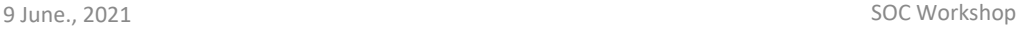

## Test set up: SRTM + simple testing board

#### SRTM Tester card **SRTM**

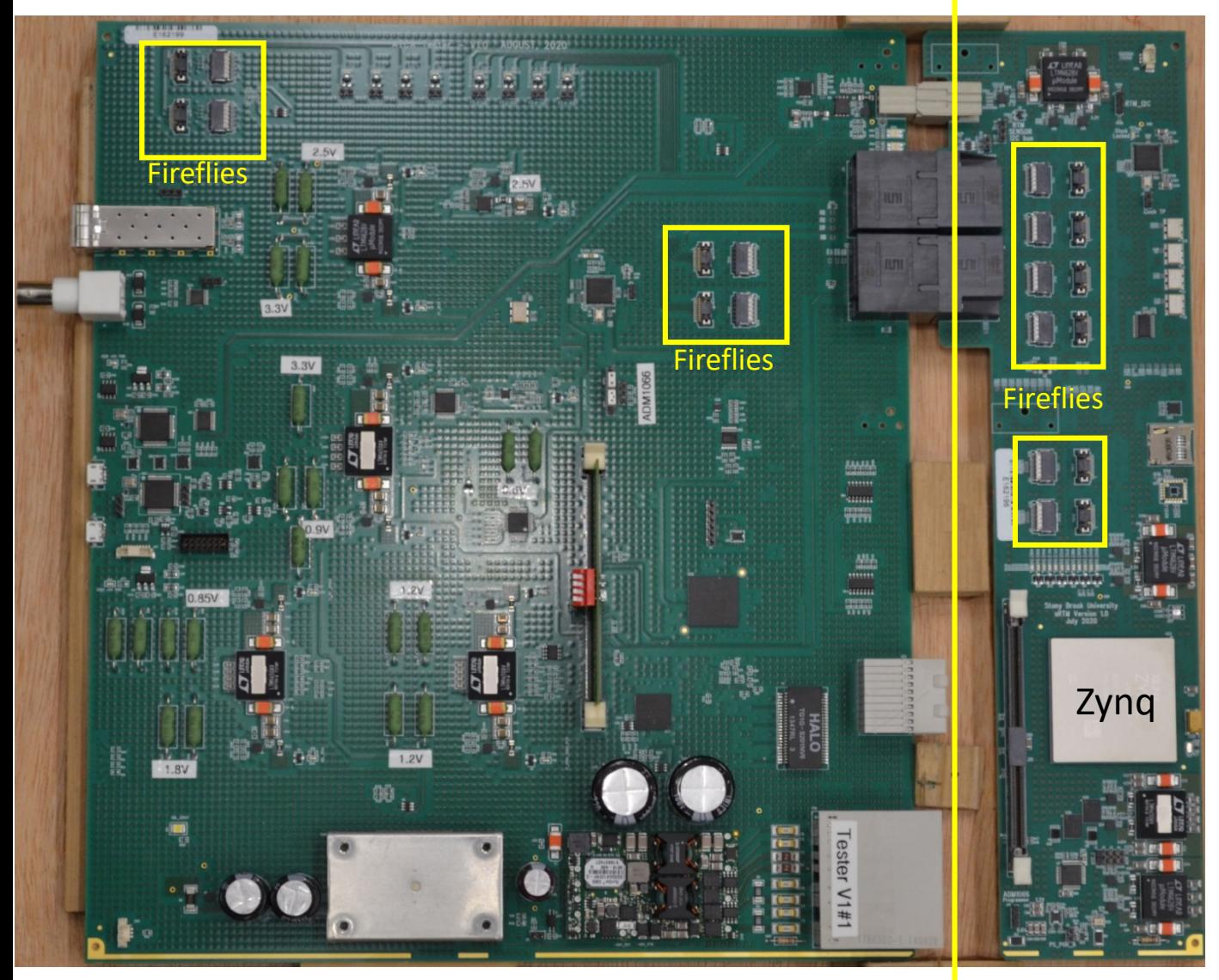

#### Tester card

ATCA infrastructure Zynq links, loopback Pass thru: devkit

Full interface between LASP and SRTM

Boot and file system default from μSD card also via flash (less storage) run time switchable

## Testing Status

….

#### All system infrastructure and links tested OK.

No infrastructure problems seen I2C sensors, clock generation, SD card booting and flash access, GbE

#### Completed initial LDVS and transceiver tests connectivity good short initial runs show no errors

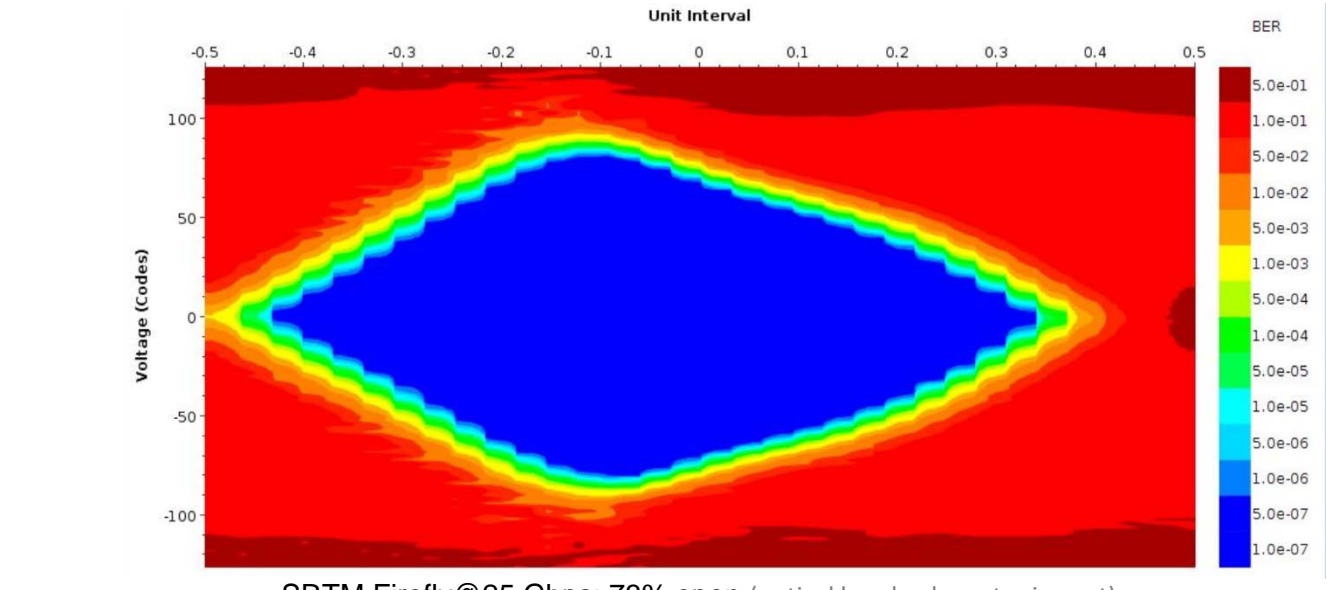

SRTM Firefly@25 Gbps: 73% open (optical loopback; no tuning yet)

One issue: SAMTEC changed 12 channel, 25 Gbps, Tx only spec supply voltage to 3.6 V (not a typo!). Design revision required

9 June., 2021 SOC Workshop & SOC Workshop & SOC Workshop & SOC Workshop & SOC Workshop

## Functional Partitioning

• Arm Processor (PS in Xilinx terminology)

Non-time critical system level functions: OS boot, login, board monitoring, GbE comm., configuration, infrastructure, logging, slow controls, …

• FPGA (PL in Xilinx terminology)

Time critical data processing and handling: LHC clock recovery, data paths including any extra processing and reformatting; and higher-rate monitoring

## System Setup

#### HDL: Vivado as expected

- Use the "board files" approach for Zynq parameterization and for Xilinx IP instantiation
- Link PS and PL sides through AXI interconnect and dedicated HDL
	- $\triangleright$  Either using Vivado IP packaging flow instantiated in the main block diagram
	- $\geq$  Or take AXI signals from interconnect out of main block diagram

Both work. coding preference…

- Script based project generation
	- $\triangleright$  Scripts created "by hand"

find a better solution for long term…? e.g. HOG?

 $\triangleright$  Through to bit stream and export

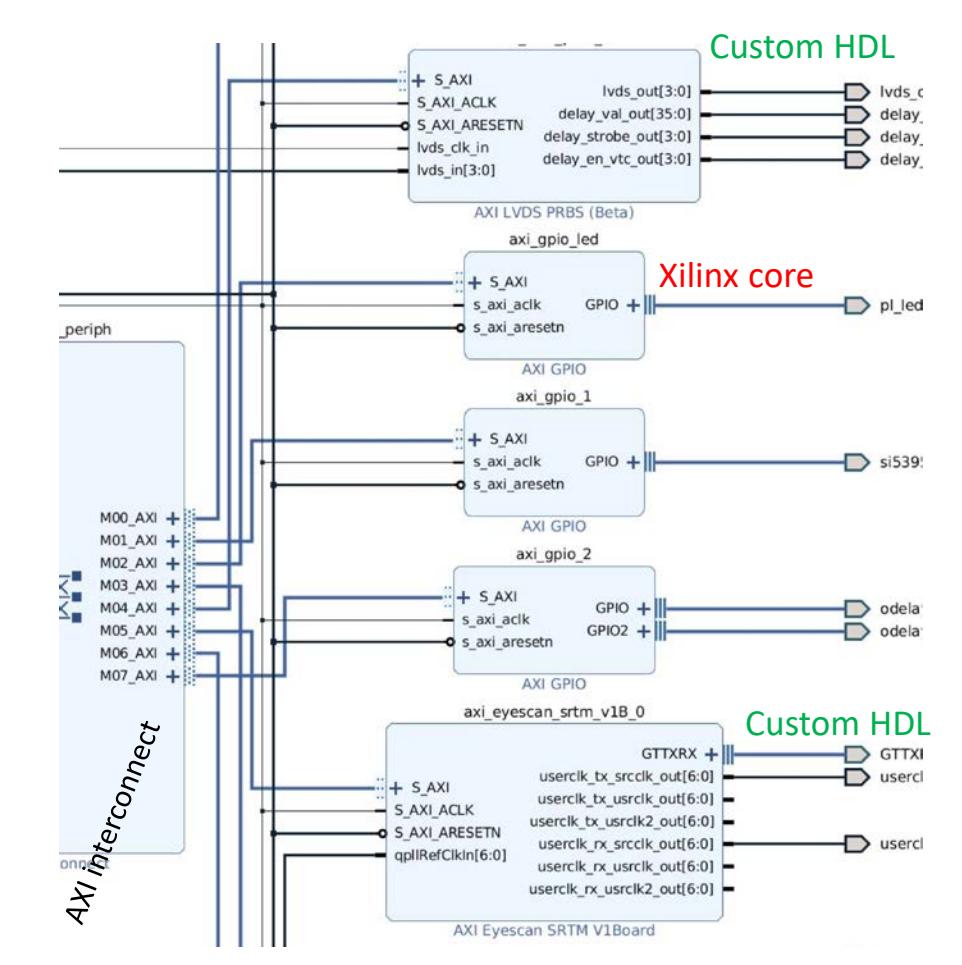

All firmware, software, scripts, etc in git

## System Setup

OS, using petalinux (for now at least; CENTOS replacement/Linux standardization?)

• Standard Xilinx workflow used. Limited specialization

Use I2C, GbE, GPIO, SPI, watchdogs, etc, from PS side; automatically supported in build Routinely add a suite of packages provided w/petalinux: python, compilers, utilities … Will eventually create a dedicated defconfig tuned to our boot process…

- AXI interfaced HDL blocks automatically in device tree and drivers in OS This is an important constraint
- Write minimal user space I/O device drivers

Provides non-root interfaces to custom logic

Access at register level or read/write/ioctl. So far, register level exclusively

Snippet from boot sequence showing a uio device appearing

[3.539730] in axieyescan probe [3.539734] axieyescan b0100000.axi eyescan srtm: Device Tree Probing [3.539751] axieyescan b0100000.axi eyescan srtm: no IRQ found [3.539757] axieyescan b0100000.axi eyescan srtm: axieyescan at 0xb0100000 mapped to 0x0bf00000 [3.539760] axieyescan b0100000.axi\_eyescan\_srtm: UIO size = 1048576 [3.539847] axieyescan b0100000.axi eyescan srtm: return from uio register device = 0

• Petalinux tools for boot images: standard FSBL, image, root fs packaging

## System Setup

SDK for "User" code (defined as not in kernel or loadable modules)

- As for Vivado, script based builds
- Defined a simple directory structure and default locations
- Advantage is easy debugging via SDK.
- Some drawbacks: compilation by scripts and dependences

Code examples: sensor monitoring (I2C), clock programming (I2C; GPIO), clock frequency checks (uio, AXI), firefly control (GPIO; I2C), hardware versioning (uio, AXI), LVDS prbs testing (uio, AXI), transceiver eyescan (uio, AXI), web interfaces to these

#### e.g. Clock frequency checking

Reference Counter: 100000000 Channel 1 counter: 125001382 Channel 2 counter: 156251596 Channel 3 counter: 160317756 Channel 4 counter: 160317756 Channel 5 counter: 160317756 Channel 6 counter: 160317756 Channel 7 counter: 160317756 Channel 8 counter: 160317756 Channel 9 counter: 43534017 Channel 10 counter: 160317756

#### • SDK is a temporary solution: 2018.3 is last supported release

- Soon resume looking for alternatives
- Could do native builds directly on an SRTM or a devkit. Debugging?

### Progress

- Routinely building system: HDL, petalinux, user code
	- Primarily, so far, for low-level system testing
	- Needed to establish basic functioning. DONE
	- Set up some (temporary?) procedures and script trees
- Next steps focus on PL functionality with protocols
	- IP bus on SRTM
	- ATLAS functionality XAUI monitoring
	- ATLAS functionality for GBT data
- Down the road
	- Finalize interfaces, specs
	- Decide on various user interfaces Management: IP bus, OPC/UA server [supported version?]. Others? Visual summary: now web-based for testing, but move to ATLAS standards

### Comments

- A need: we lack robust, simple build environments Haven't put sufficient time into exploring what's available yet.
- Currently using command line build scripts hand-maintained tree, basically boot strapped using multiple git repos, so tools must handle this mix of HDL, OS code and user code implies multiple environments debugging tools? Ideally, an ATLAS (or CERN) common solution could be used.
- Petalinux is (potentially) temporary
	- Had planned to use CENTOS... Again, prefer an ATLAS common sol'n
- We are seeing impact of global chip shortage Delaying assembling revised design for firefly spec change

### Summary

- ATLAS SRTM will provide up to 25 Gbps data paths for monitoring, FELIX
	- First test board working well
	- Will begin integration tests with LASP this winter
- SOC CPU provides full OS support and used for non-critical tasks.
	- Following examples to get started was relatively straight forward (DevKit)
- FPGA side for data flow
	- Tested using low level code
	- ATLAS firmware started: XAUI/10 GbE and GbE+IPBus
- Interfaces between CPU and FPGA using user space I/O

# BACKUP

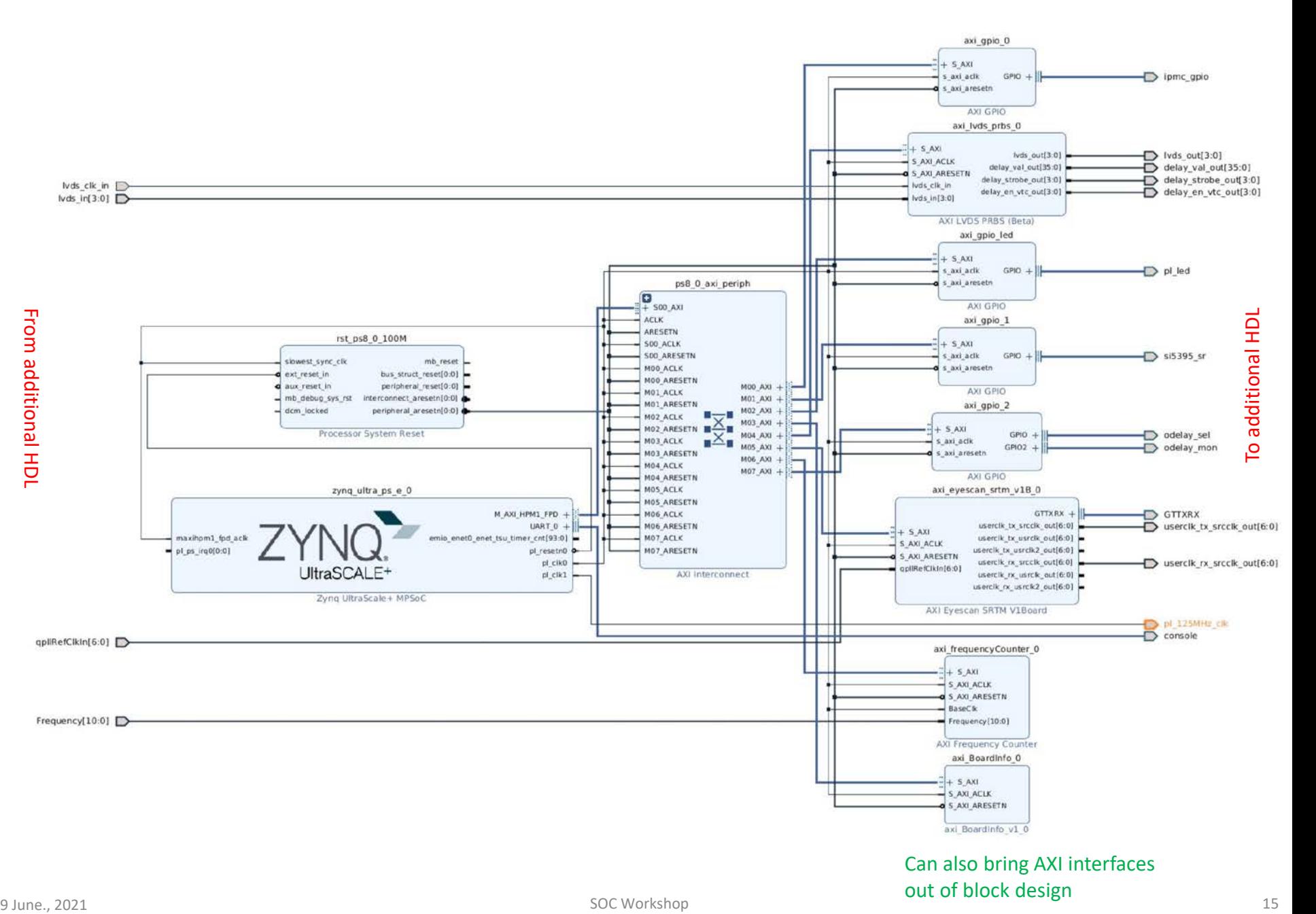

## Console and GbE comments

#### • The only SRTM design problem was a level shifter mistake

- Realized it during PCB production, so shifter wasn't populated. On the petalinux default boot console, PS side UART0.
- Have a redundant connection from the PL side.
- Switched to this routing PS uart through PL side instead of MIO pins
- GbE on both PS and PL side for testing
	- Concern about using PS GEM -> PS GTR, the preferred solution, with any on board GbE switch.
		- PS side does work well
	- PL side tested is actually PS GEM to PL PHY IP core
		- Connections proven with a non-petalinux test program
		- Not needed for basic functionality, but may be useful for (e.g.) IPBus.